**Supplementary Materials** (in order of appearance in the main text)**:** 

| Parameter            | $\cdots$<br><b>HFD</b> | CD                | <b>SD</b>         | Significances              |
|----------------------|------------------------|-------------------|-------------------|----------------------------|
| <b>Blood Glucose</b> | $13.72 \pm 1.93$       | $12.10 \pm 2.30$  | $11.49 \pm 2.10$  | $HFD$ vs. $CD$ P=0.0447    |
| [mmol/L]             |                        |                   |                   | $HFD$ vs. SD $P=0.0037$    |
|                      |                        |                   |                   | $CD$ vs. $SD$ $P>0.05$     |
| Triglycerides        | $63.32 \pm 13.56$      | $51.23 \pm 13.11$ | $58.12 \pm 24.52$ | $HFD$ vs. $CD$ P= $0.0227$ |
| [mg/dL]              |                        |                   |                   | $HFD$ vs. $SD P>0.05$      |
|                      |                        |                   |                   | $CD$ vs. $SD$ $P>0.05$     |
| ALT [U/L]            | $75.21 \pm 46.52$      | $21.73 \pm 10.12$ | $27.48 \pm 7.14$  | $HFD$ vs. $CD$ P< $0.0001$ |
|                      |                        |                   |                   | $HFD$ vs. $SD$ $P<0.0001$  |
|                      |                        |                   |                   | $CD$ vs. $SD$ $P>0.05$     |
| AST [U/L]            | $120.30 \pm 51.41$     | $71.16 \pm 23.60$ | $65.71 \pm 7.79$  | $HFD$ vs. $CD$ $P<0.0001$  |
|                      |                        |                   |                   | $HFD$ vs. SD $P=0.0004$    |
|                      |                        |                   |                   | $CD$ vs. $SD$ $P>0.05$     |

**Table S1:** Blood Parameters blood glucose concentration, triglyceride concentration, AST and ALT concentration in the different groups presented as mean ± SD

**ImageJ code S1.** Code for quantification of liver fat:

run("Set Scale...", "distance=285 known=50 pixel=1 unit=µm global"); run("Subtract Background...", "rolling=50 light"); run("8-bit"); run("Brightness/Contrast..."); setMinAndMax(30,225); run("Apply LUT"); run("Enhance Contrast...", "saturated=0.4 normalize"); run("Sharpen"); run("Threshold..."); setAutoThreshold("Default dark"); setThreshold(185, 255); setOption("BlackBackground", false); run("Convert to Mask"); run("Close"); run("Remove Outliers...", "radius=7 threshold=50 which=Dark"); run("Fill Holes"); run("Analyze Particles...", "size=2-600 circularity=0.25-1.00 show=[Overlay Masks] display summarize add"); roiManager("Show All with labels"); roiManager("Show All"); close();

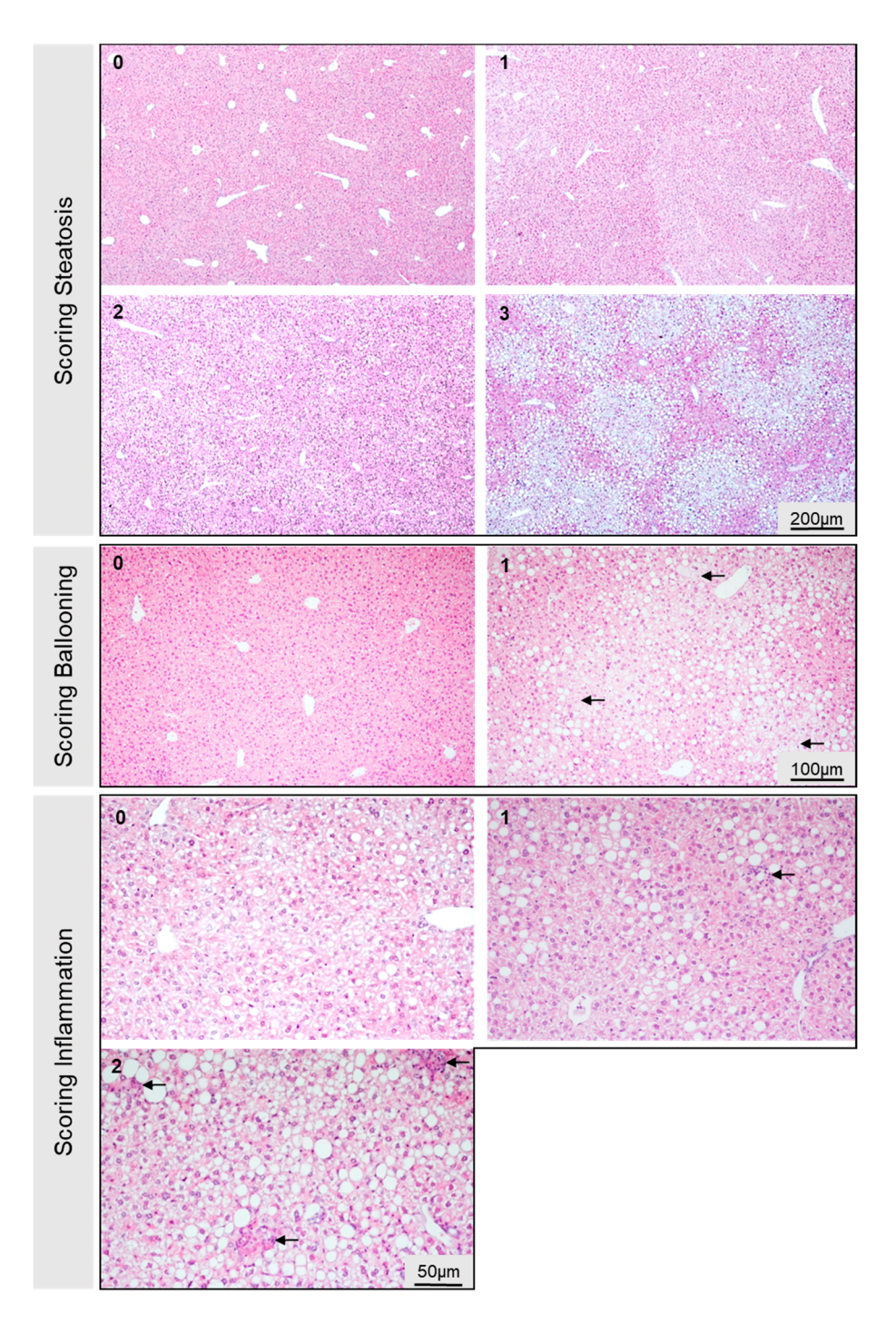

Figure S1. Representative images for scoring of steatosis (Score 0-3, 50 x magnification, scale bar represents 200 µm valid for all four), ballooning (Score 0-1, 100x magnification, scale bar represents 100 µm valid for both) with black arrows indicating damaged cells, and inflammation (Score 0-2, 200x magnification, scale bar represents 50 µm valid for all three) with black arrows indicating inflammatory foci.

**ImageJ code S2.** Code for quantification of F4/80<sup>+</sup>-cells: // Color Thresholder 1.46r // Autogenerated macro, single images only! min=newArray(3); max=newArray(3); filter=newArray(3); a=getTitle(); run("HSB Stack"); run("Convert Stack to Images"); selectWindow("Hue"); rename("0"); selectWindow("Saturation"); rename("1"); selectWindow("Brightness"); rename("2");  $min[0]=0;$ max[0]=218; filter[0]="pass"; min[1]=0; max[1]=255; filter[1]="pass"; min[2]=0; max[2]=255; filter[2]="pass"; for  $(i=0;i<3;i++)$ { selectWindow(""+i); setThreshold(min[i], max[i]); run("Convert to Mask"); if (filter[i]=="stop") run("Invert"); } imageCalculator("AND create", "0","1"); imageCalculator("AND create", "Result of 0","2"); for  $(i=0; i<3; i++)$ { selectWindow(""+i); close(); } selectWindow("Result of 0"); close(); selectWindow("Result of Result of 0"); rename(a); // Colour Thresholding------------ run("Invert"); run("Make Binary"); run("Fill Holes"); run("Analyze Particles...", "size=0.125-2.00 show=Outlines display exclude clear include summarize add slice");